## WEEKLY ANALYSIS UPDATE

26 April 2024

Samikshya Kar

## Outline

- Dennis's Cluster\_Finder using DBSCan to perform Clustering on Trigger Primitives
- Clustering parameter: Channel number and Time peak of the TPs
- Normalisation of the two parameters:
  - o Channel range: 0 3071
  - Time range:  $\sim 10^{18}$
- Visualisation of the minor axes (depicts channel number) and major axes (depicts time peak)

# For a Single Time-Fragment

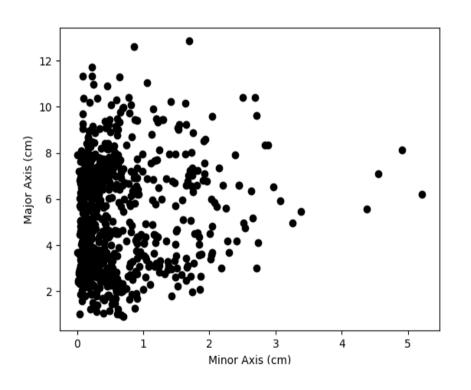

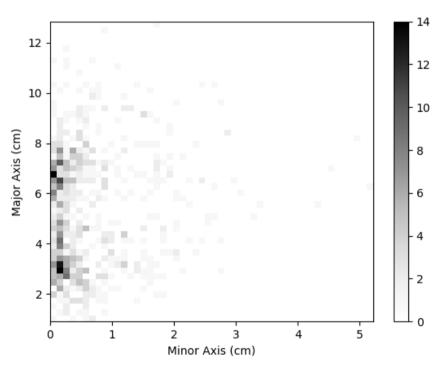

## **Further Tasks**

- Normalisation and Visualisation for the entire Data file
- Cosmic ray trigger from the Major Minor axes plot
- Separate analysis for the Collection and Induction wires

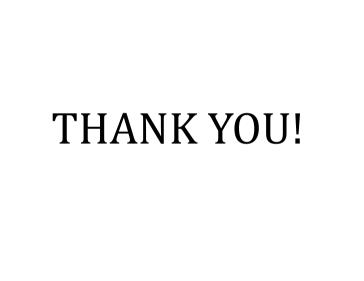

#### STEPS:

- Read the fragment using trgtools.TPReader
- Perform the clustering using cluster\_finder.db\_cluster\_tps
- Creating an array that contains the clusters as its elements with the clusters in array formats having the TP indices within them using cluster\_finder.create\_clusters\_array
- Getting the corresponding time peak and channel number values for each clustered TP using the cluster\_finder.make\_ak\_slicer
- Making a similar array as the third step for Channel and Time peak and plotting them